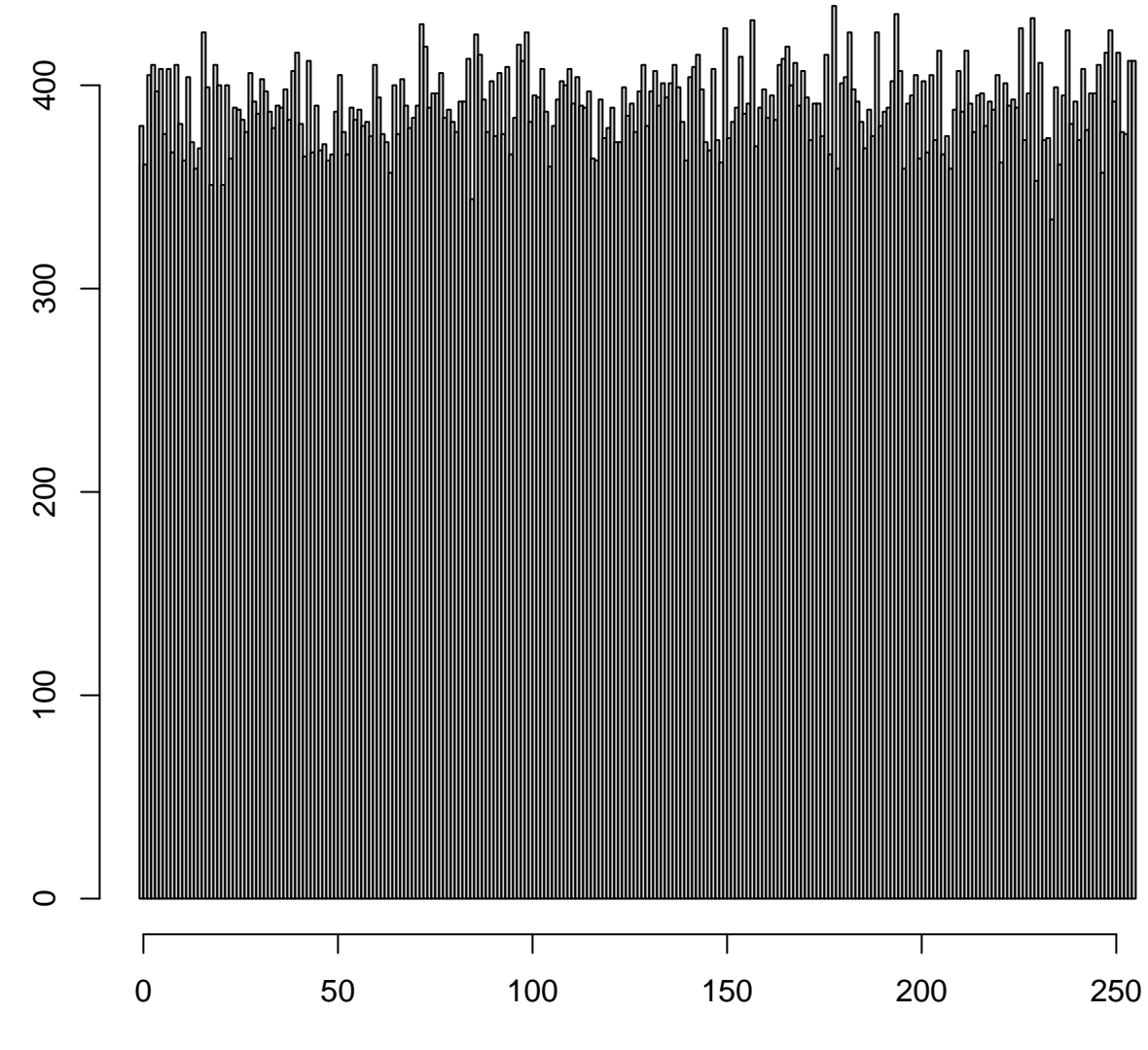

**Frequency** 

## **Histogram of as.numeric(rnd)**

help("rand\_bytes") help("rand\_bytes")

as.numeric(rnd)

## **Histogram of x**

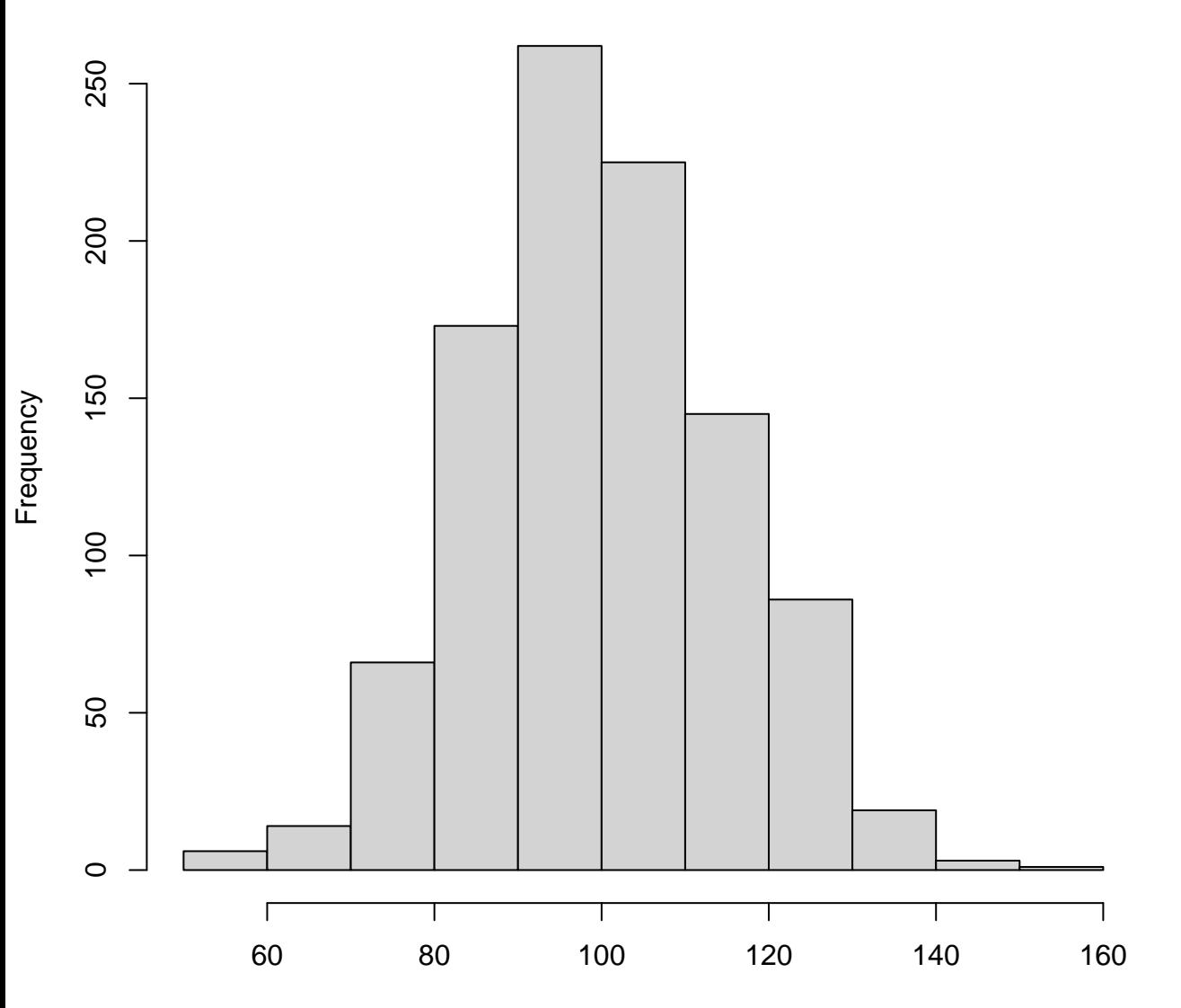

**Histogram of y**

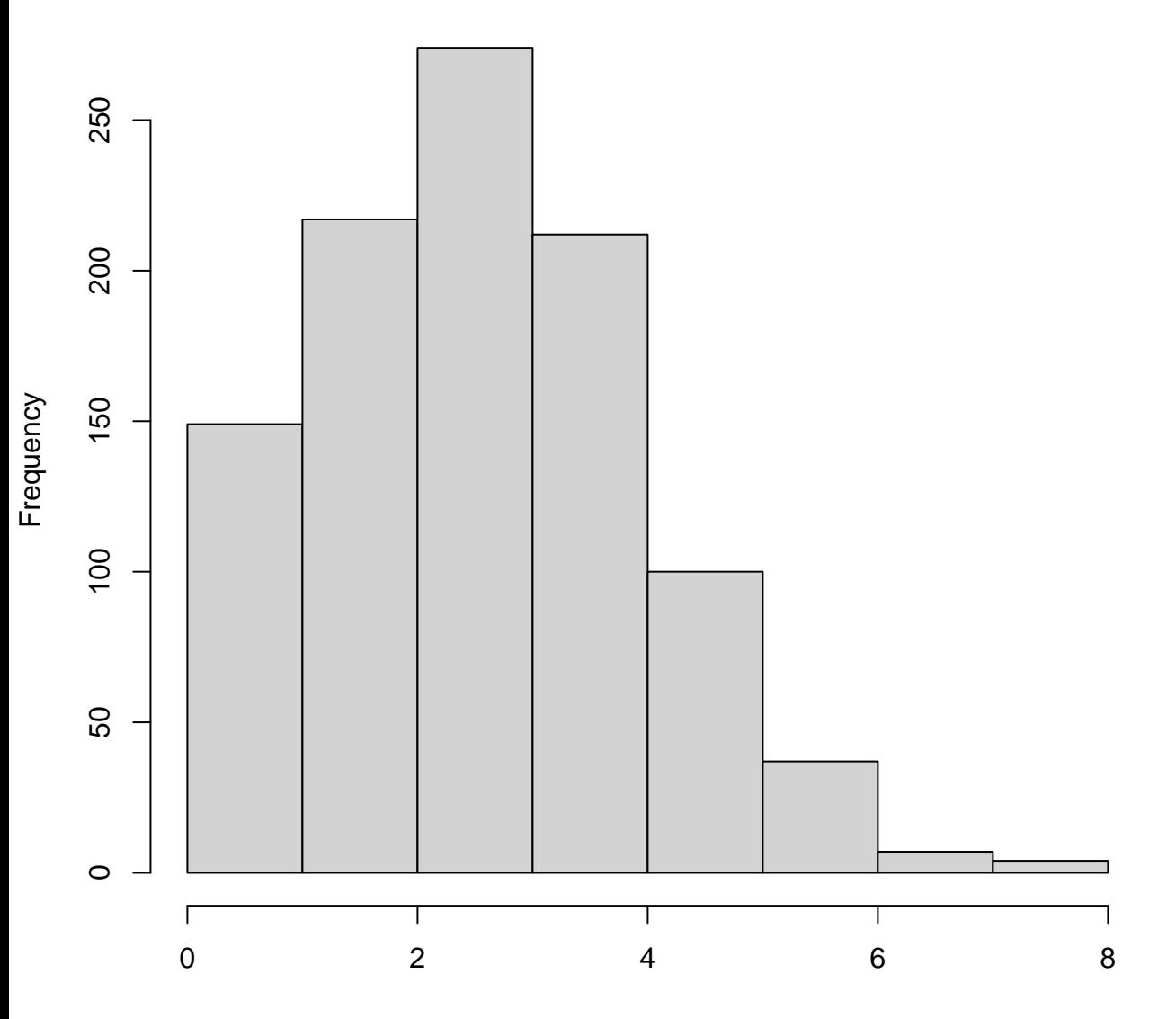